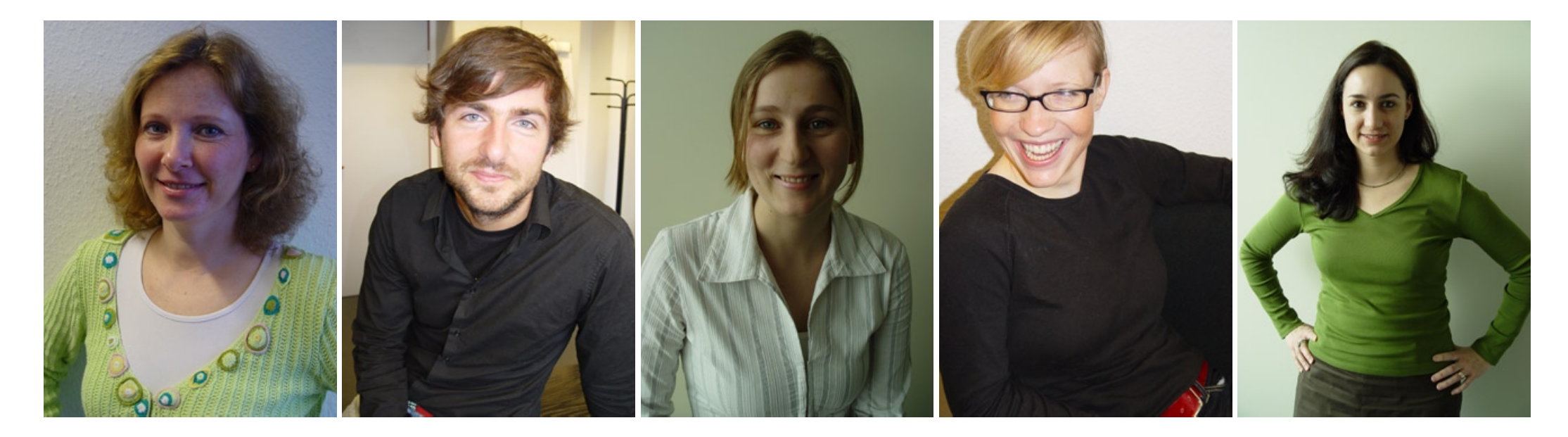

Insgesamt 39 Digitalfotos in sehr unterschiedlicher Qualität in SW umsetzen, angleichen, Hintergründe egalisieren

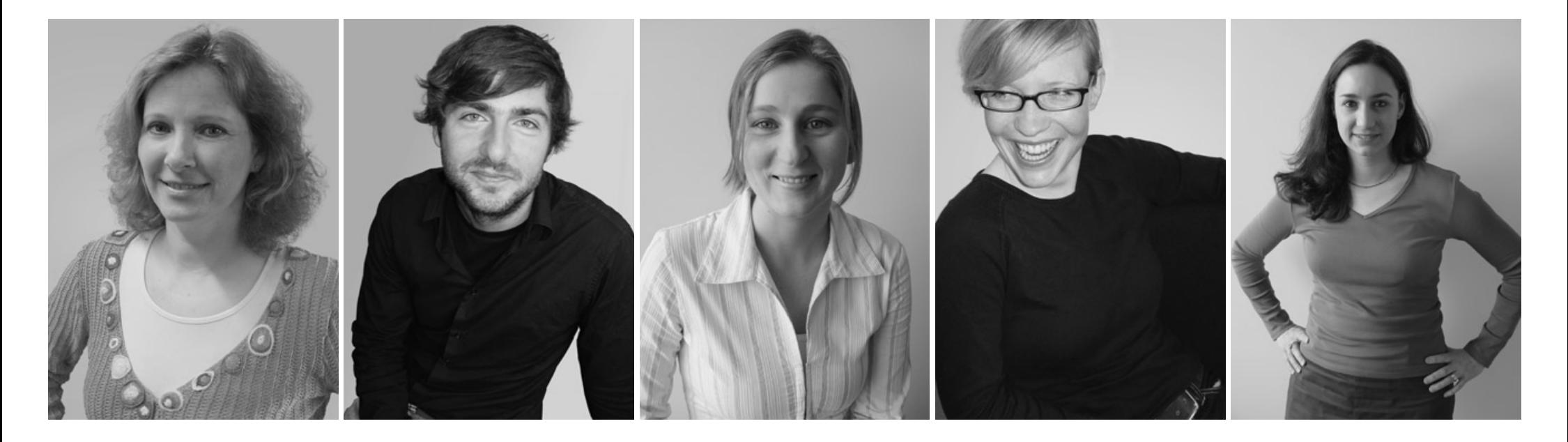